# Jornada de Promoció de la Salut en l'àmbit sanitari La millora de la salut i el benestar dels professionals

# 25 d'abril de 2024. De 8.45 a 14 h. Sala d'actes Hospital Universitari de Bellvitge

#### Objectius general

- Impulsar la promoció de la salut i d'hàbits saludables al lloc de treball.
- Dotar el conjunt de professionals amb els coneixements necessaris per fomentar un entorn de treball saludable i que contribueixi al seu benestar i la millora de la seva salut.

**Inscripció: Del 13.03.2024 al 10.04.2024.** 

CLICAR PER ACCEDIR AL FORMULARI Hospital Universitari de Bellvitge Hospital de Viladecans

CLICAR PER ACCEDIR AL FORMULARI Atenció Primària

Data llista d'admesos: 15 d'abril a la Intranet.

Dirigit a: Tots els professionals.

Per obtenir el certificat cal una assistència presencial del 100 %.

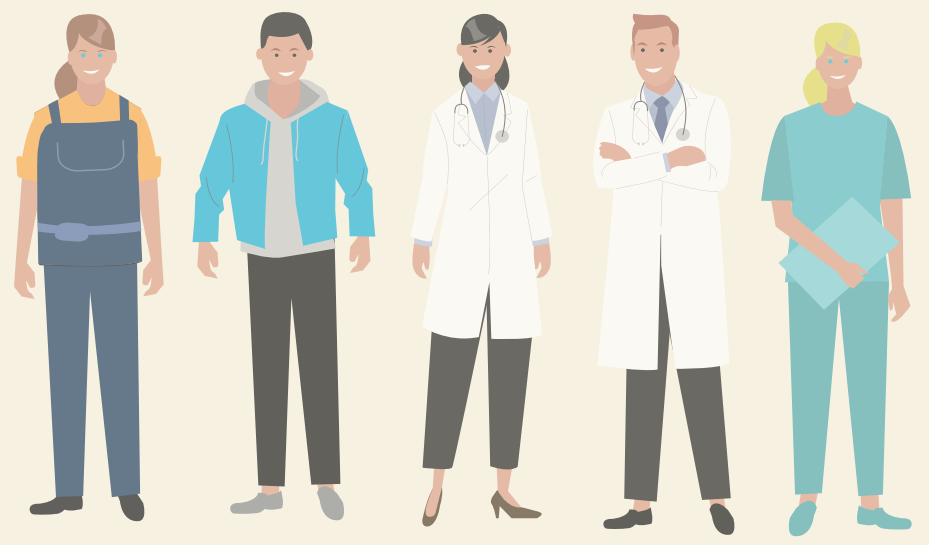

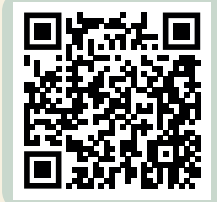

CLICA O ESCANEJA EL CODI QR PER ACCEDIR AL *STREAMING* DE LA JORNADA

## **Contingut**

8.45 h Recepció

- 9.00 h Presentació
- 9.15 h Envelliment Saludable en l'Àmbit Laboral Sanitari *Natàlia Gimferrer Morató.* Especialista en l'àrea de la promoció de la salut a la feina. MC Mutual.

## 9.45 h Comunicació pacífica i saludable

*Sara Daví Fernández.* Coordinadora de la UMICS. Observatori de mediació de la Universitat de Barcelona.

*Isabel Miranda Villalba.* Coordinadora de la UMICS per la part de l'Institut Català de la Salut.

## 10.15 h A la feina fem salut: "Activa't"

*Marta Belmonte i Serra.*

Cap del Servei de Promoció de la Salut de Barcelona. Subdirecció Regional a Barcelona. Departament de Salut.

#### *Isabel Duran.*

Tècnica superior de Salut Pública. Servei de Salut Pública del Baix Llobregat i l'Hospitalet.

# 10.45 h Precs i preguntes

## 11.30 h Experiències per compartir

- Projecte NES. 1 Any després. Dra. Amparo Giménez. Facultativa Especialista Departament de Qualitat. Hospital Universitari de Bellvitge.
- L'hort de Can Travé. Gloria Basanta i Lidia Bou. CAP Cubelles.
- Dinàmiques per fomentar la cohesió de grup en el personal administratiu. Meritxell Herreros. Directora de persones i organització. Hospital de Viladecans.

# 12.15 h "Mou-te per la vida"

## *Jordi García del Pulgar.*

Soci fundador de l'Associació "Mou-te per la vida".

13.00 h Concurs

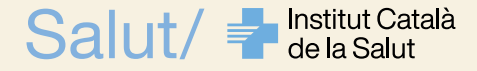